## **AGOSTO – DICIEMBRE 2023**

## INFORMACIÓN PARA ALUMNOS ACEPTADOS A PRIMER INGRESO

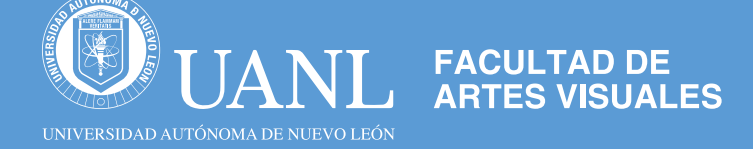

## **Felicidades!!!!** a partir de hoy formarás parte de la comunidad FAV.

Lee detenidamente la información que a continuación te presentamos para que puedas concluir con tu proceso de aceptación.

Ubica tu situación dependiendo de tu escuela de procedencia

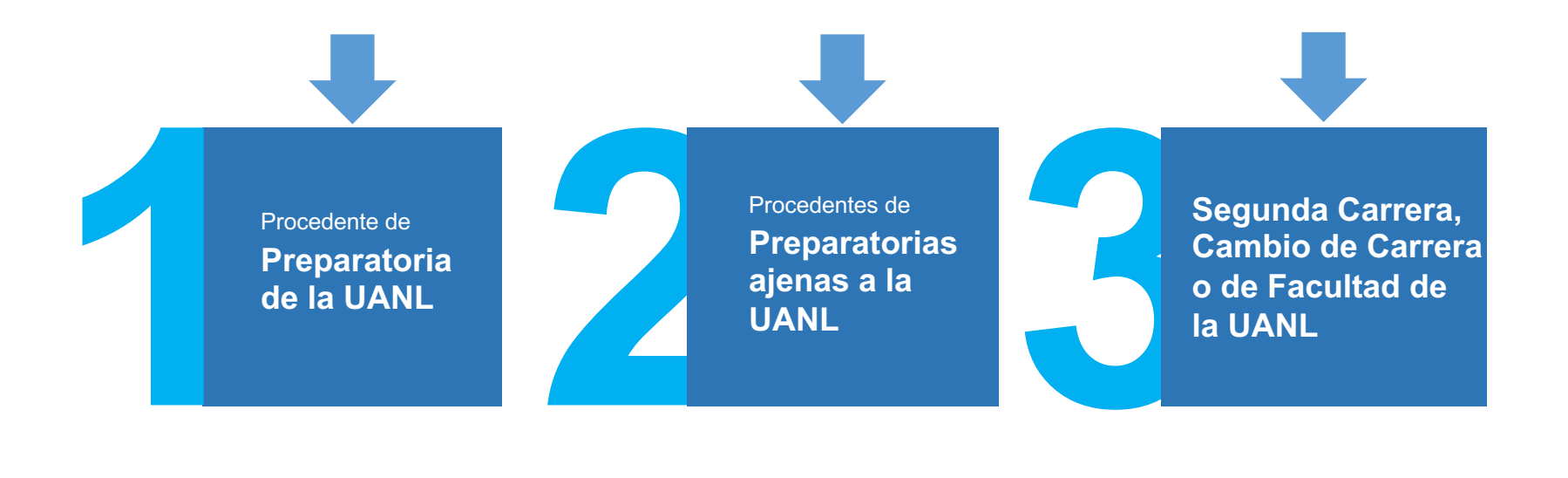

Si eres **Procedente de Preparatoria de la UANL** debes realizar lo siguiente:

Ingresa a tu cuenta de SIASE, imprime las boletas y realiza pagos de: cuotas escolares de rectoría, la cuota interna y el curso propedéutico de la facultad.

#### **En Escolar de la Facultad de Artes Visuales**

Firma de formato de Datos del alumno; para esto debes actualizar toda tu información personal en SIASE a mas tardar el día 16 de julio 2023.

El formato se les dará a firma durante el curso propedéutico, si por algún motivo no lo firmas deberás presentarte en el departamento de Escolar de la FAV.

2 Si eres **Procedente de<br>Preparatoria ajenas a l<br>debes realizar lo siguier Preparatoria ajenas a la UANL**  debes realizar lo siguiente:

Ingresa a tu cuenta de SIASE, imprime las boletas y realiza pagos de: cuotas escolares, la cuota interna y el curso propedéutico de la facultad.

#### **En Escolar y Archivo de la UANL**

Verifica, en tu siase, en **EL FORMATO DE INSCRIPCIÓN**, documentos que vas a cargar en tu **SIASE**. Los documentos a cargar, para ser validados, deben estar:

- Escaneados a color y por separado (digital).
- § En PDF.
- Los debes cargar en la opción indicada.
- No se valida papelería incompleta.

#### **En Escolar de la Facultad de Artes Visuales**

Firma de formato de Datos del alumno; para esto debes actualizar toda tu información personal en SIASE a mas tardar el día 16 de Julio 2023.

El formato se les dará a firma durante el curso propedéutico, si por algún motivo no lo firmas deberás presentarte en el departamento de Escolar de la FAV.

**3** Si eres de **Segunda Carrera, cambio de carrera o de facultad de UANL**  debes realizar lo siguiente:

Ingresa a tu cuenta de SIASE, imprime las boletas y realiza pagos de: cuotas escolares de rectoria, la cuota interna y el curso propedéutico de la facultad.

#### **En Escolar y Archivo de la UANL**

Verifica, en tu siase, en **EL FORMATO DE INSCRIPCIÓN**, los documentos que vas a tener que cargar en tu siase, para poder concluir tu inscripción en rectoría.

**En Escolar de la Facultad de Artes Visuales** 

Acudir del 24 a 28 de Julio 2023 al departamento de Escolar de la FAV con Kardex Oficial de la carrera anterior en un horario de 2:00 pm a 3:00pm.

Firma de formato de Datos del alumno; para esto debes actualizar toda tu información personal en SIASE a mas tardar el día 16 de Julio 2023.

El formato se les dará a firma durante el curso propedéutico, si por algún motivo no lo firmas deberás presentarte en el departamento de Escolar de la FAV.

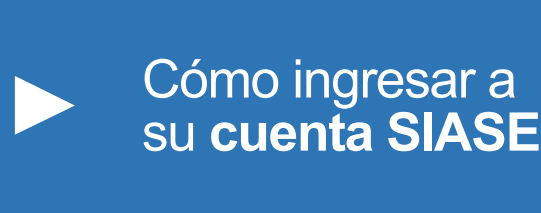

Entra a la página http://www.uanl.mx/ servicios en línea.

Ingresa con tu matrícula y contraseña( la misma de la preparatoria para alumnos procedentes de preparatorias de la UANL).

Para alumnos ajenos a preparatorias de la UANL, utilizar la contraseña que utilizaste en el registro.

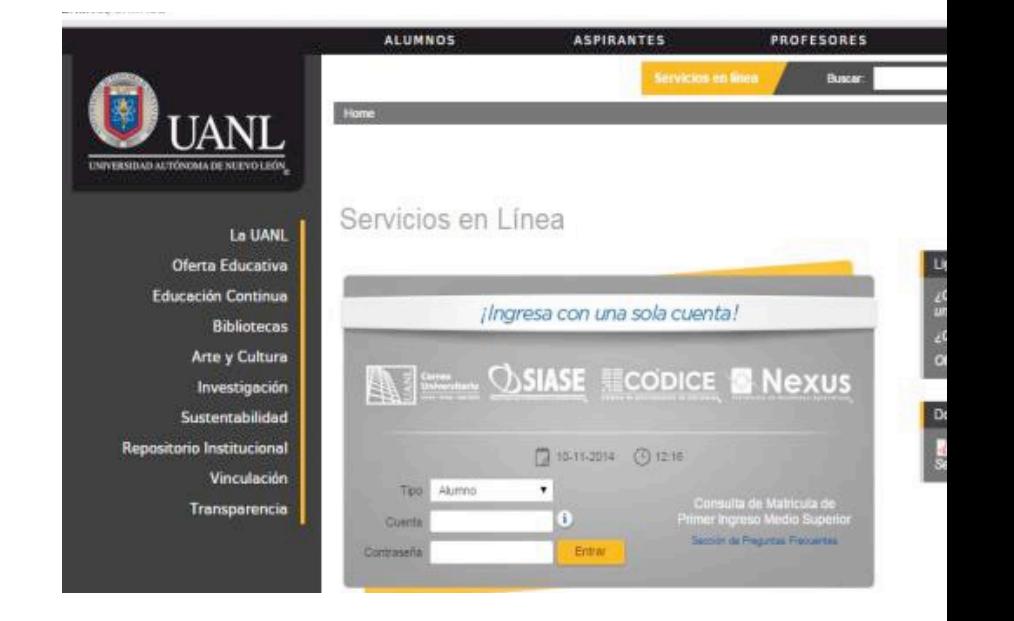

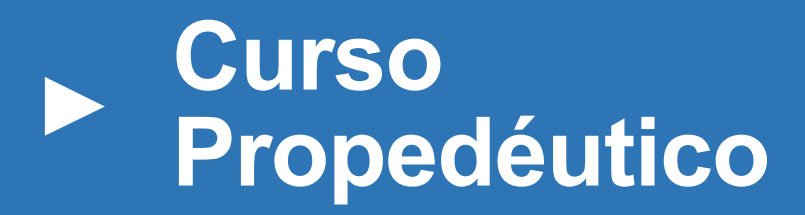

- Es obligatorio cursarlo y cumplir con las tareas y actividades asignadas dentro del mismo.
- La asistencia a este curso es presencial.
- Del 24 al 28 de Julio de 2023.
- Horarios del curso será de 8:00 am a 2:00 pm

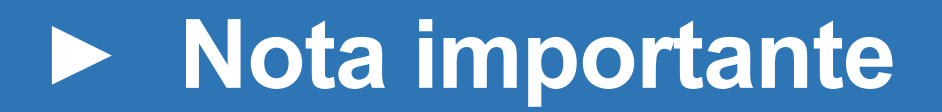

Ingresa el **21 julio 2023** nuevamente a la pagina http://artesvisuales.uanl.mx en ella encontraras un PDF con el concepto **GRUPOS DE CURSO PROPEDÉUTICO**, ahí encontrarás tu grupo y s

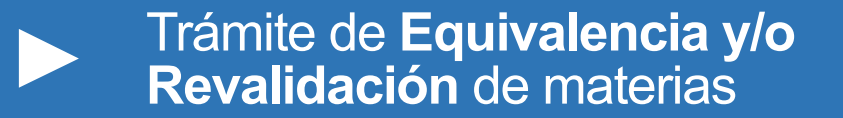

Aplica para alumnos de nuevo ingreso que realizaron estudios de licenciatura en otra facultad o en otra universidad y desean revalidar materias que son afines a las que se ofrecen en la carrera que va a cursar en la FAV. **Requisitos:**

#### **Revalidación de materias de Formación General**

- Tener cuotas escolares de rectoría y la facultad pagadas.
- Kárdex original de la carrera anterior.
- § Pago por trámite de revalidación de materias (se realiza en la tesorería de la FAV).
- El trámite se realiza en el departamento de escolar de la FAV del día 24 al 28 de julio en un horario de 2:00 pm a 3:00 pm.

#### **Revalidación de materias de Área de Formación**

- Tener cuotas escolares de rectoría y la facultad pagadas.
- Certificado de estudios original legalizado.
- Copia certificada de programa de estudios (firmada y sellada).
- El tramite se realiza en coordinación de licenciatura del 17 al 21 julio en un horario de 10:00 am a 1:00 pm.

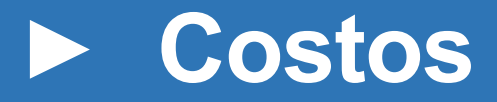

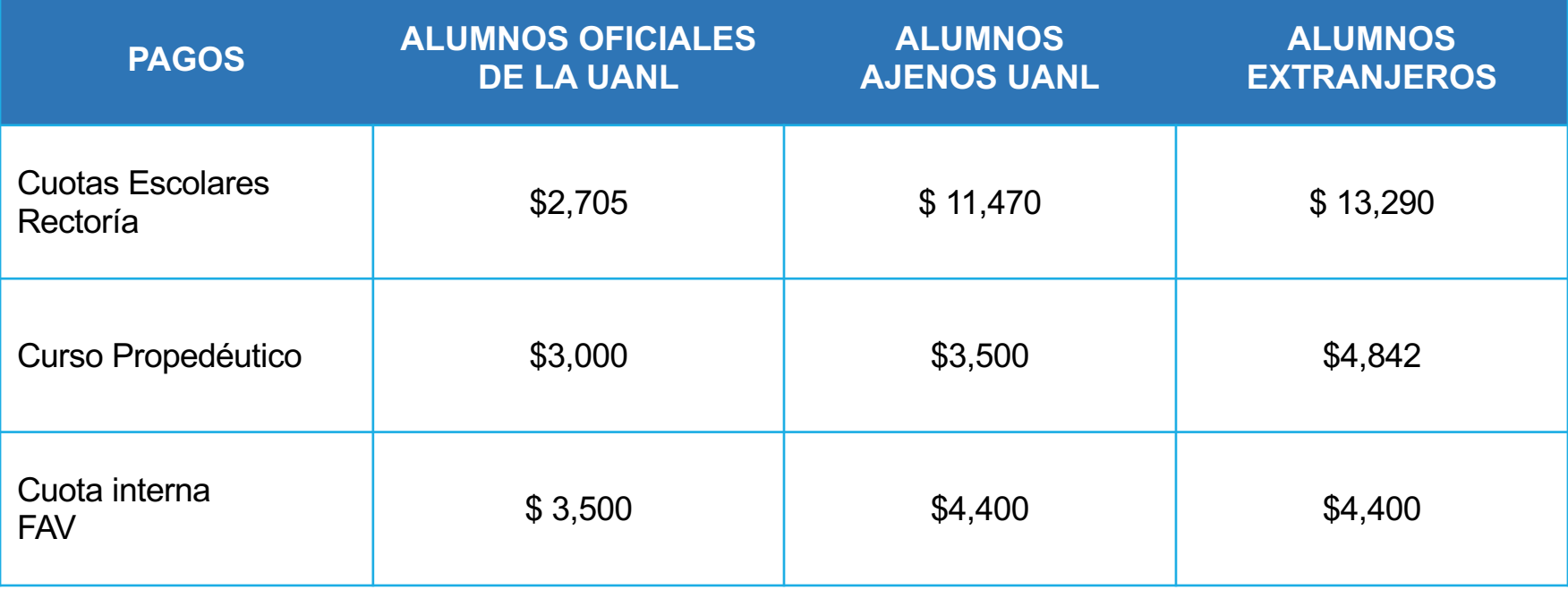

**\*Precios sujetos a cambios sin previo aviso\***

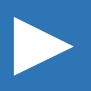

Acerca de la trayectoria académica en **FAV**

Los planes de estudio son en modalidad mixta, lo que implica que se cursan material escolarizadas (presenciales), mixtas (horas presenciales y por Nexus) y no escolarizadas (por Nexus), revisa a detalle la modalidad de cada unidad de apr en http://artesvisuales.uanl.mx/

Debido a la poca disponibilidad de talleres y aulas tecnológicas en nuestra Facu UA's pueden ser programadas al estudiante en un horario de Lunes a Viernes d las 7pm, por lo que no existen turnos definidos y los horarios varían cada seme **Favor de tomar esto en cuenta, antes de realizar la inscripción definitiva.** 

La facultad se ubica en la Unidad Mederos de la UANL, en el sur del municipio Monterrey, consulta detalles en https://www.uanl.mx/campus-mederos/

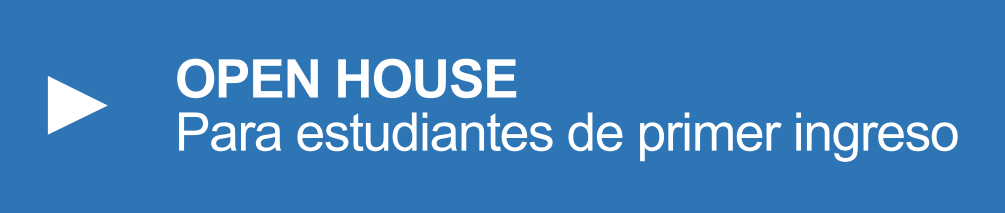

Puedes inscribirte para asistir al Open House el cual se llevará a cabo el día vie de julio, en dos horarios, 9:00 y 10:30 horas, para un recorrido por las instalaciones de la la Facultad y conocer la ubicación de los diferentes departamentos y servicios que ofrecen. La asistencia es voluntaria y debes registrarte para confirmar en el siguitat enlace: https://forms.office.com/r/E1dKRvv43z

Cualquier duda puedes escribir al siguiente correo: ae.fav@uanl.mx También unirte al grupo de Asuntos Estudiantiles utilizando el siguiente código: Y a través del siguiente enlace: https://teams.microsoft.com/l/team/19%3a34d559675f544f75b79a091ed %40thread.tacv2/conversations?groupId=5ac51522-3942-49dc-8f02 c7d3cf3097eb&tenantId=caca9011-7b6a-44de-861f-095a2ca883b7

# **07 Inicio De Semestre AGOSTO 2023**

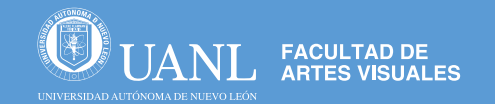

### **Departamento de Escolar**

Facultad de Artes Visuales

**Contacto:**

escolar.fav@uanl.mx **Teléfono: 8183294260, ext. 3292 y 3294**

Horario: 8:00am a 3:00pm